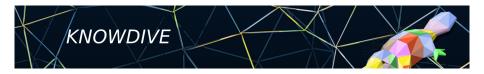

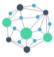

KGE - Knowledge Graph Engineering

# iTelos Methodology

Phase 0 - Purpose Formalization

Fausto Giunchiglia

### 1 Phase structure

#### 2 Purpose Formalization - Input

### **3** Purpose Formalization - Activities

# **Purpose Formalization**

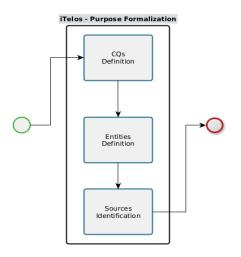

- Input: a natural language sentence representing the user's Purpose (plus optionally a list of already identified data sources).
- Output: a set of document in which Purpose's details are extracted and formalized (a first formalization step).
- Objective: to make explicit (in a more formal way) the functional requirements implicitly included in the input Purpose.

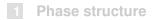

### **2** Purpose Formalization - Input

### **3** Purpose Formalization - Activities

### **Purpose Formalization - Input**

### The Purpose:

"A person living in Trento, wants to easily access the best medical care she needs, by declaring specific symptoms."

#### Data source list:

- (data) Hospital A
- (data) Hospital B
- (data) OpenStreetMap
- (knowledge) FHIR
- (knowledge) Schema.org

#### Are these sources enough to satisfy the Purpose ?

We need to understand the Purpose better ...

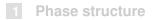

#### 2 Purpose Formalization - Input

### **3** Purpose Formalization - Activities

### **Purpose Formalization - Activities**

- The Purpose Formalization activities regard mainly documentation which helps to get the required information.
- The activities of the first methodology's phase, are thus executed by filling dedicated section on the **Project Report document**.

### **Purpose Formalization - CQs Definition**

- Competency questions definition is the first activity in Purpose formalization phase.
- The objective is to extract and explicate, from the input Purpose, all the information we need to built the KG.
- What is a Competency Question ?
- They are the **functional requirements** of the KGE project.
- "These requirements, which we call competency questions, are the basis for a rigorous characterization of the problems that the enterprise model is able to solve" 1

<sup>1</sup>Gruninger, M., Fox, M.S.: The role of competency questions in enterprise engineering. In: Benchmarking—Theory and practice, pp. 22–31. Springer (1995)

Fausto Giunchiglia

# CQs Definition - Dol, Scenarios & Personas

- With this objective, CQs definition activity is composed by the following tasks:
  - Domain of Interest (DoI): definition of the domain considered by the KGE project, specifying its boundaries in space and time.
  - Scenarios: definition of a set of scenarios, defined in the Dol previously specified, describing the possible use cases environments.
  - Personas: description of a set of actors/personas, having specific needs to be satisfied within the scenarios defined above.

# Purpose Formalization Competency Questions

- Dol, scenarios and personas, are used to define the CQs.
- A CQ is a natural language sentence, describing a possible use case that the final KG has to support.
- Within a CQ, usually, we can find a persona acting in a specific scenario within a domain, with the objective to satisfy a specific need.
- Each CQ aims to describe a specific requirement over the final KG !
- The set of CQs should be as much as possible heterogeneous, trying to specify all the possible requirements to be satisfied.

# Purpose Formalization Competency Questions - Examples

- Let's use the same example used above providing the Purpose and data sources list.
- Dol: The KGE project considers as geographical space, the municipality of Trento (Italy) over a period of time of two years (2020 and 2021)

#### Scenarios:

- Scenario 1: Trento city center, during the weekend.
- Scenario 2: Trento city center, during the week.
- Scenario 3: Trento suburbs, during winter, night time (from 20:00 to 05:00).

**.**...

### Purpose Formalization Competency Questions - Examples

#### Personas:

- Anna is a 27 years old student living in Trento, she loves camping in the mountains around the city.
- Mario is a 67 years old farmer living out of Trento. He often goes in Trento to follow a specific medical treatment.

· · · ·

### CQs:

- CQ-1: Anna was injuried Saturday while camping with friends in mount Bondone (scenario 3). She needs emergency assistance.
- CQ-2: Mario comes in Trento for a specific surgery to be executed in Santa Chiara Hospital (scenario 2).

**...** 

# Purpose Formalization Entities Definition

- The next step in Purpose Formalization phase, is to extract, from the CQs defined, all those terms representing the most important entities to be included in the final KG.
- The entity terms extracted will be the base elements used to build the KG's knowledge structure (ETG).
- In order to provide more information about the level "popularity" (regarding their possible re-use in other projects) which these entities will have in the final KG, in this activity iTelos classifies the entity terms into Common, Core and Contextual categories.

# Purpose Formalization Entities Definition - Example

### Common entities:

- CQ-1: Location, ..
- CQ-2: Location, Move, ..

### Core entities:

- CQ-1: Mount, Injury, ..
- CQ-2: Hospital, ..

### Contextual entities:

- CQ-1: Emergency, ..
- CQ-2: Surgery, ..

**Note**: The more details are reported in CQs, the easier will be to identify the entities terms, as well as to classify them.

### Purpose Formalization Sources Identification

- The previous activities extracted several details from the initial user's Purpose.
- The last activity, in Purpose Formalization phase, aims at exploiting such an information to integrate the list of data sources (optionally) received in input for the project.
- Often, the data source list initially provided is not sufficient to cover all the Purpose's requirements.
- Of course, if the data source list is missing for the project, this activity plays the crucial role to identify the sources required.

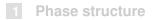

#### 2 Purpose Formalization - Input

### **3** Purpose Formalization - Activities

- The Purpose formalization phase (as already mentioned) can be fully executed by filling the Project Report document.
- Nevertheless, using iTelos application the domain of interest as well as the personas can be defined using the application itself, thus producing a semi-structured version of such information.
- See the next lesson for an example of using the iTelos application.

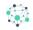

# Fausto Giunchiglia

# **iTelos Methodology** Phase 0 - Purpose Formalization